## SYMETRIX SOLUTIONS: TECH TIP

July 2014

### VoIP Digit Map

The Digit Map (also called the Dial Plan) allows calls to be automatically placed once the user has finished dialing digits which match a configured pattern. It can contain strings to match several patterns such as internal extensions, emergency numbers and external numbers.

The Digit Map can be configured using the VoIP Web Admin tool. This tool is accessed either by clicking the "Launch Web Admin" button from the Configuration Settings window accessible from the VoIP GUI, or by browsing to the address <IP address of SymNet 2 Line VoIP card>:<port number>, for example 192.168.0.100:60004. Note that the port number depends on the slot occupied by the VoIP card. Slots A, B, C and D use ports 60001, 60002, 60003 and 60004.

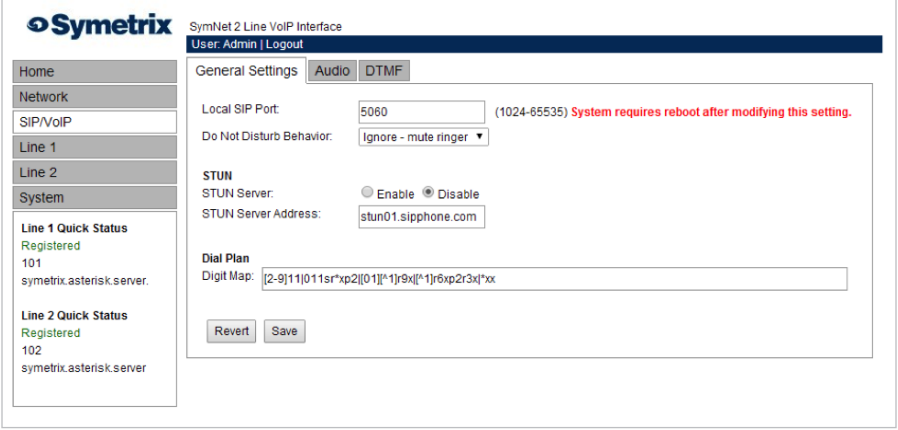

A quick reference can be accessed by placing the pointer of the mouse over the Digit Map field.

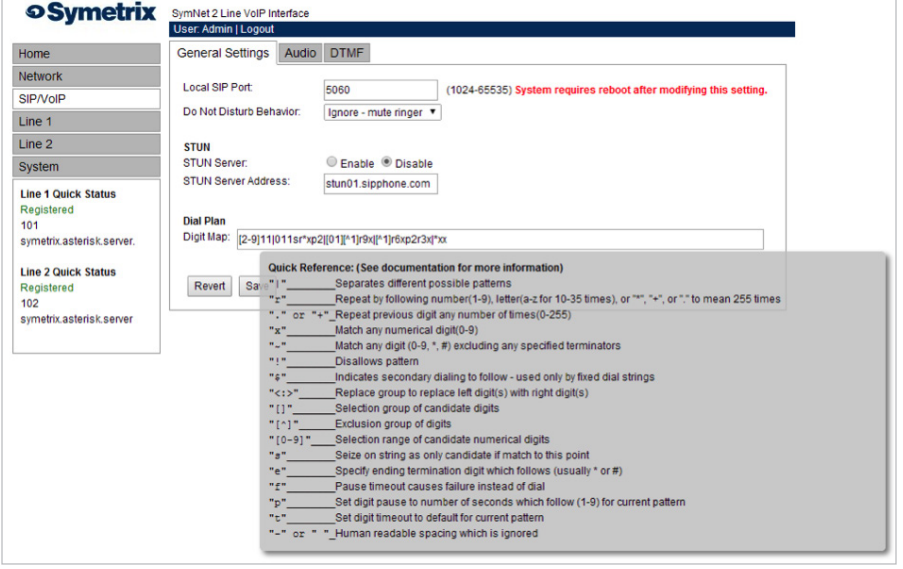

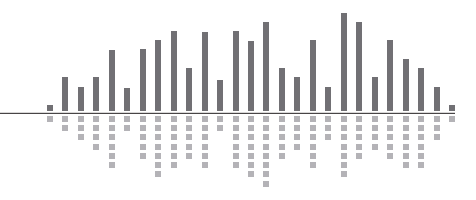

6408 216th Street SW | Mountlake Terrace, WA 98043 USA T +1.425.778.7728 F +1.425.778.7727 | www.symetrix.co

# SYMETRIX SOLUTIONS: TECH TIP

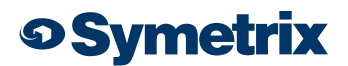

July 2014

The following table provides details for all possible Digit Map parameter values. When using the "p" parameter, it should be before the timing which is to be

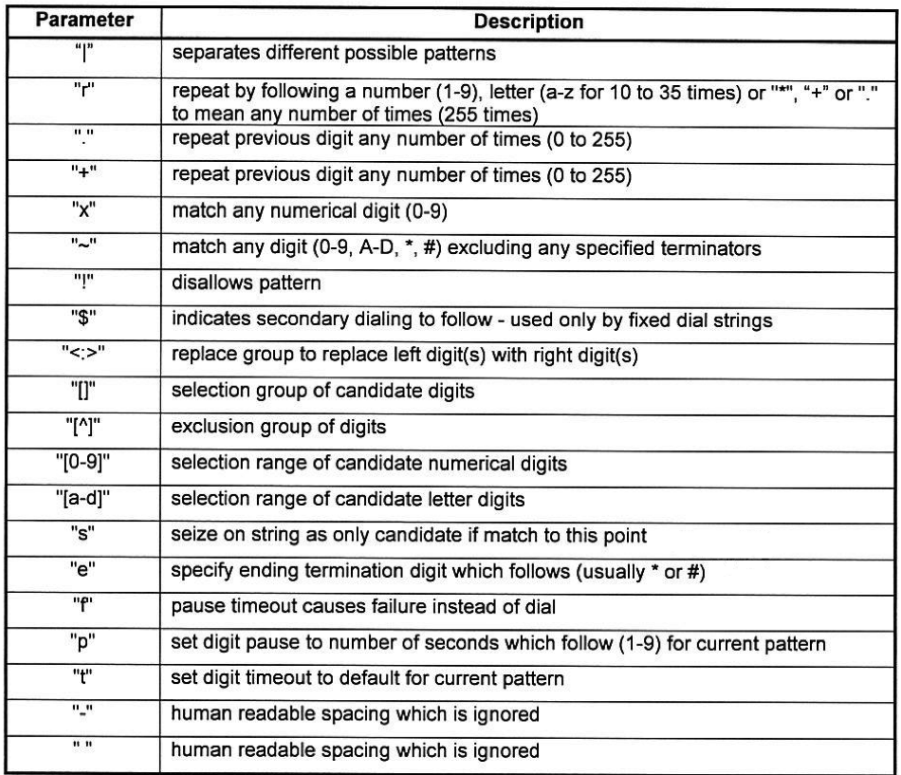

changed. Otherwise, the system will use the default 5 seconds. If a nine (9) second delay is needed after each digit is pressed, then a "p9" would need to be entered at the beginning of the pattern matching string.

Each of the above parameters, when not used as an informational character, will represent a single digit. This includes if the parameter uses multiple characters for informational reasons.

The default Digit Map is broken down as such:

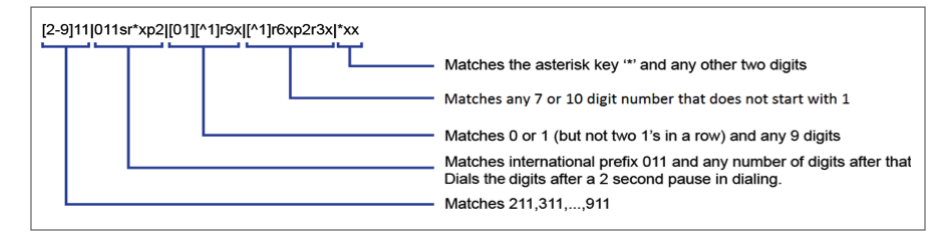

The following examples show how individual strings are interpreted:

#### [3469]11

Recognize and pass on a 311, 411, 611 and 911.

Each of these items represented in the [ ] are seen as a single digit. This means "3 or 4 or 6 or 9" plus "11".

#### 1900r7x!

Disallow a 1900XXXXXXX.

This will tell the system to look at the first four (4) digits of the entered number, and if they match "1900" drop to a failed tone.

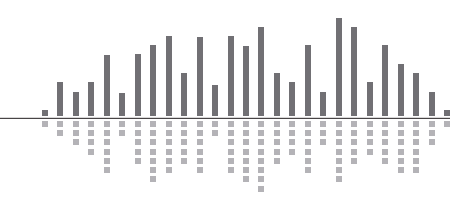

6408 216th Street SW | Mountlake Terrace, WA 98043 USA T +1.425.778.7728 F +1.425.778.7727 | www.symetrix.co

## SYMETRIX SOLUTIONS: TECH TIP

July 2014

#### 976r4!

Disallow a 976XXXX number.

This will tell the system to look at the first three (3) digits of the entered number, and if the match "976" drop to a failed tone.

#### 1800r7x

Recognize a 1800XXXXXXX number.

This will tell the system to look at the first four (4) digits of the entered number, and if they match "1800" dial using 1800 plus the remaining seven digits.

### [^1]r6x

Recognize a seven (7) digit number, however do not match to this string if it begins with a one (1). This string will allow a user to dial 2XXXXXX-9XXXXXX. However, if the number entered begins with a one (1), do not match this pattern.

#### 1r3x[^]r6x

Match a long distance number to this string, as in 1-<area code>-<7 digit dial>.

This string will allow a user to dial a phone number using a country code of one (1). It also makes certain that the seven (7) digit number does not begin with a one (1). However, if the seven (7) digit number begins with a one (1), do not match to this pattern.

#### 1010Se#e\*p2r\*x

This pattern string will tell the system to match a string of "1010", then after pushing a "\*" or "#", allow the user to enter in up to as many digits as the system can handle, then dial the entire string.

#### 0Se#e\*p2r\*x

This pattern string will tell the system to match a string of "0", then after pushing a "\*" or "#", allow the user to enter in up to as many digits as the system can handle, then dial the entire string.

Another example would be setting up a dialing code for a non-international country call in Germany. That would mean forty-nine (49) MUST begin the dial string, and the entire string would consist of eleven (11) 49r9x.

To set up a dial pattern that would allow the user to easily dial between two services, use the <: > symbol. By putting <[89]: > as part of the dial pattern, the system will replace an eight (8) or nine (9) with a null value, and continue pattern matching as necessary. For example: <[89]:>r7x, as long as the first digit is an eight (8) or nine (9), this pattern will take the set of numbers, remove the first number, and dial out using the remaining seven (7) digits. The user can then put an eight (8) as part of the pattern recognition string for one provider, and nine (9) as part of the pattern recognition for another provider. This will allow users to easily dial between providers with similar numbers.

For German emergency services, 110 is the Police and 112 is the Fire Brigade. This can be setup with a dial string as follows:

#### 11[02]

If one enters two different patterns which could be easily confused, the system will choose the first pattern that is matched. For example, if two patterns, one for (11) digits, and one for twelve (12), the system will not wait for the twelfth (12) digit, as it will match to the eleven (11) digit pattern first. To overcome this confusion, set up the dial pattern matching such as the two examples above using: 0Se#e\*p2r\*x or 1010Se#e\*p2r\*x. These will force the system to wait until after the user is finished entering in as many digits as necessary before choosing to try to connect to a provider.

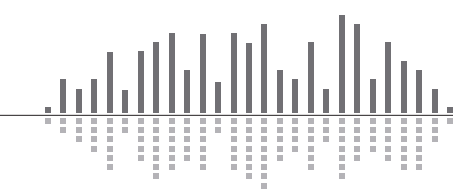

6408 216th Street SW | Mountlake Terrace, WA 98043 USA T +1.425.778.7728 F +1.425.778.7727 | www.symetrix.co